# Chapter 21 **Transaction Processing**

**References/Resources:** R. Elmasri, S.B. Navathe, "Fundamentals of Database Systems", 6th Edition, Pearson Education

Transaction processing systems are systems with large databases and hundreds of concurrent users executing database transactions.

Examples: airline reservations, banking, online retail purchase

**Classify the database systems according**  to the no. of users who can use the **system concurrently**

#### **Single User Multi User Multi User Multi User**

At most one user at a time can use the system. Eg: personal computer

Many users access the system concurrently Eg: banks

Multiple users can access the database because of the concept of multiprogramming.

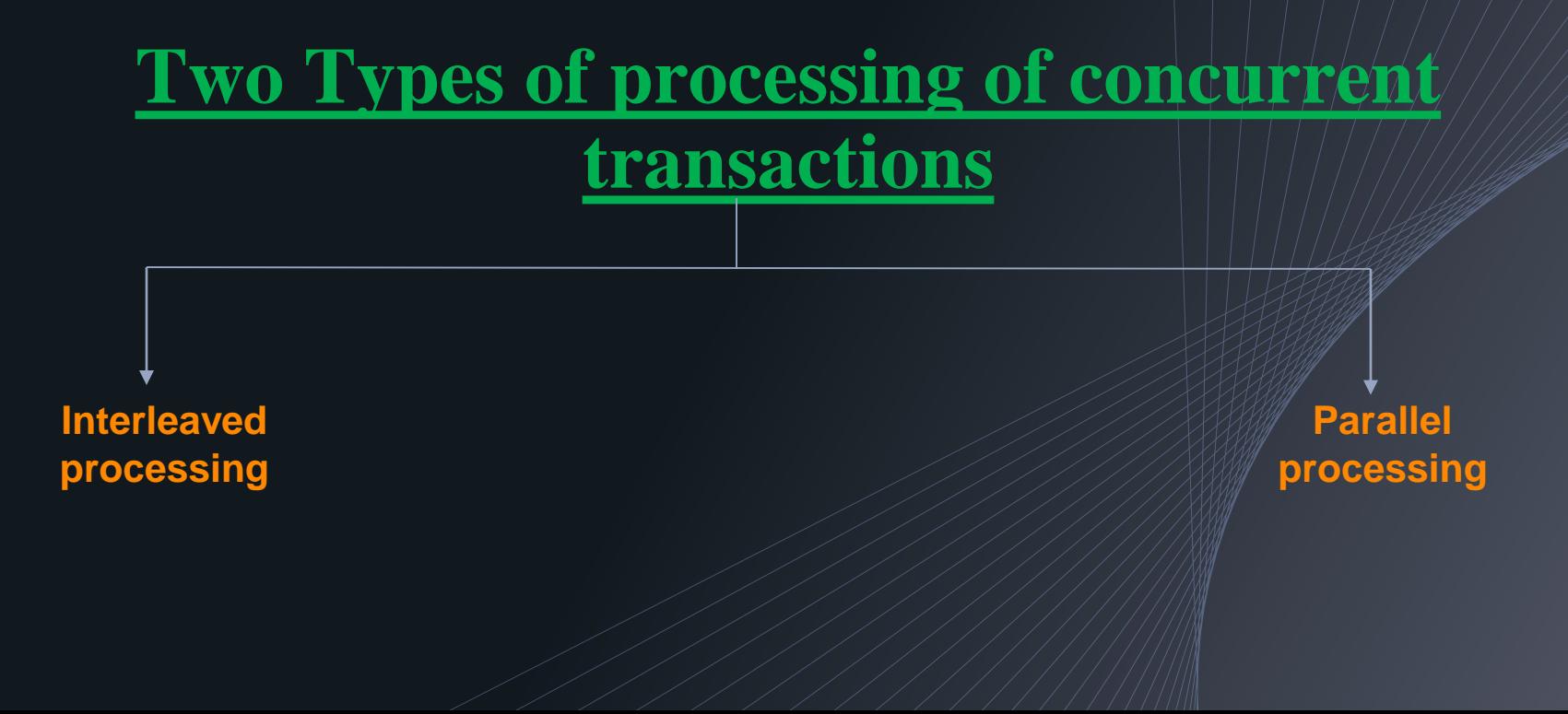

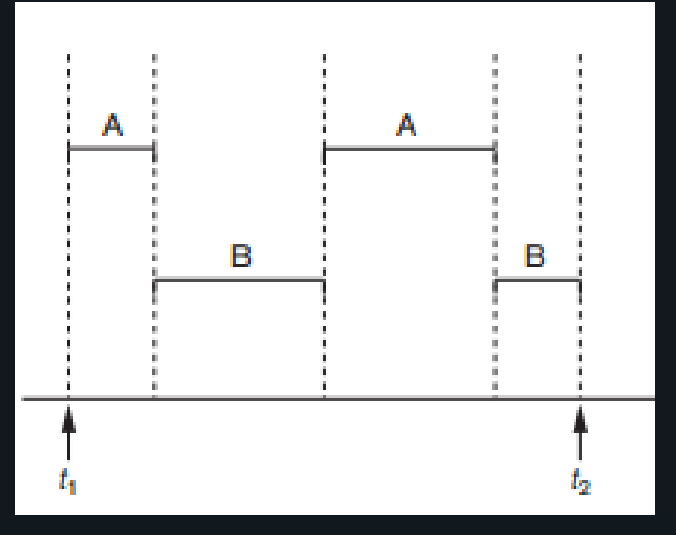

Eg: With a single processor, process A and B executing concurrently in an interleaved fashion

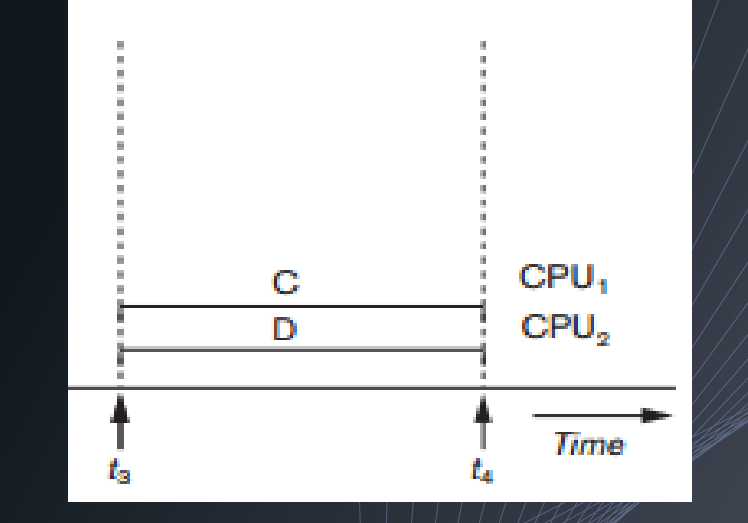

Eg: With two processor, process C and D executing concurrently in a parallel fashion

Concurrency control in database is developed in terms of interleaved concurrency

T**ransaction:** is an executing program that forms a logical unit of database processing.

A transaction includes one or more database access operations—these can include insertion, deletion, modification, or retrieval operations.

**Transaction boundaries:** explicit **begin transaction** and **end transaction** statements in an application program.

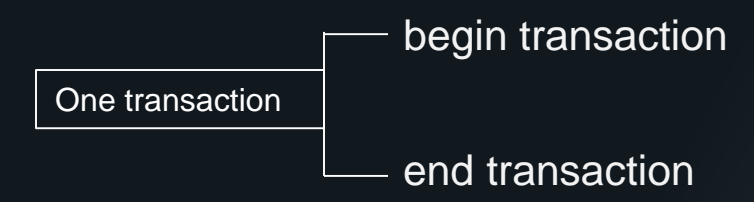

**Two types of transactions:** Read-only Transaction and Read-Write Transaction

**Database:** collection of named data items.

**Granularity:** size of data item is called its granularity

#### A transaction can include:

read\_item(X) : Reads a database item named X into a program variable also named as X.

write\_item(X) : Write the value of program variable X into the database item named X.

## Steps for executing a read\_item(X)

1. Find the address of the disk block that contains item *X*.

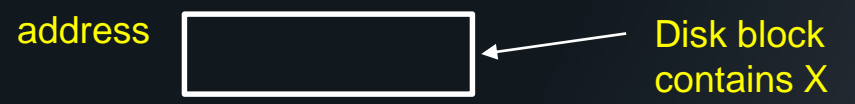

2. Copy that disk block into a buffer in main memory (if that disk block is not already in some main memory buffer).

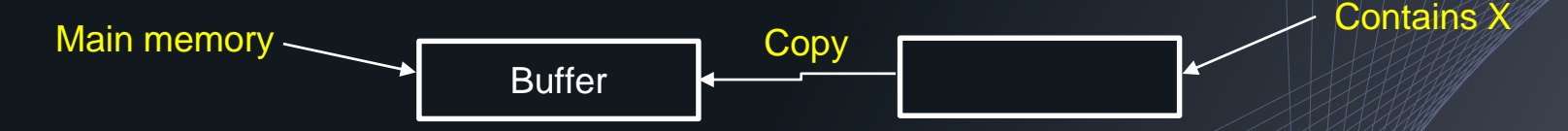

3. Copy item *X* from the buffer to the program variable named *X*.

**Buffer** Program variable X Copy(item X)

## Steps for executing a write\_item(X)

1. Find the address of the disk block that contains item *X*.

2. Copy that disk block into a buffer in main memory (if that disk block is not already in some main memory buffer).

3. Copy item *X* from the program variable named *X* into its correct location in the buffer.

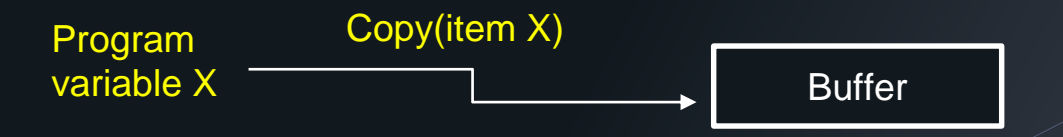

4. Store the updated block from the buffer back to disk (either immediately or at some later point in time).

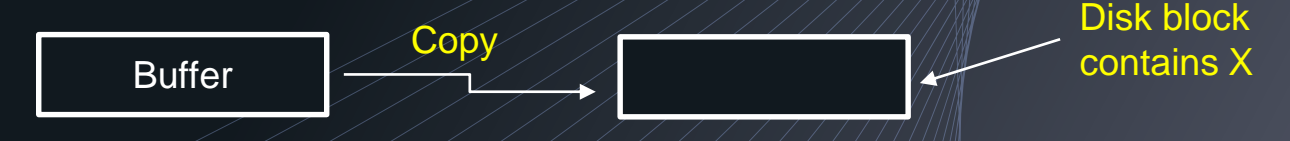

## Why concurrency control is needed with an airline reservation database example

A record is stored for each airline flight. Each record includes the no. of reserved seats on that flight as a named data item.

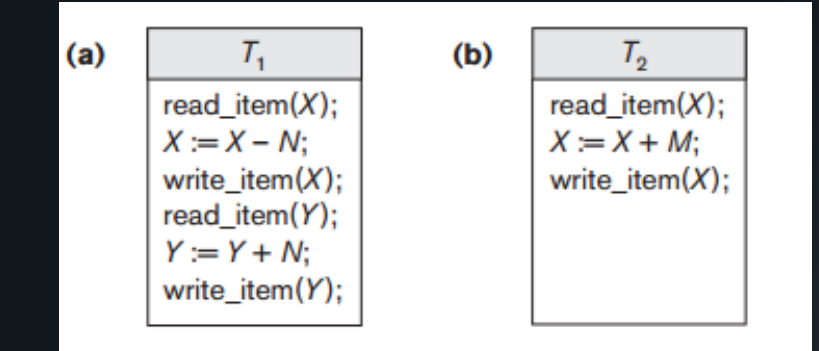

 $T_1$  and  $T_2$  are two transactions.

X: no. of reserved seats (first flight)

Y: no. of reserved seats (second flight)

 $T_1$  transfers N reservation from first flight to second flight  $T<sub>2</sub>$  reserves M seats on the first flight

**Eg: X =500, Y = 700, N = 100 and M =200**

 **transaction read\_item(500) X= 500 – 100 X = 400 write\_item(400) read\_item(700) Y = 700 + 100 Y = 800 write\_item(800)**

**T<sub>2</sub>** transaction **read\_item(400) X= 400 + 200 X = 600 write\_item(600)**

#### Types of problems aries due to concurrent transaction

Lost Update Problem

**Temporary** Update (Dirty Read) Problem

**Incorrect Summary** Problem

**Unrepeatable** Read Problem